*Algorytmy rozpoznawania obrazów*

# 2. Empiryczna wersja klasyfikatora bayesowskiego

dr inż. Urszula Libal

Politechnika Wrocławska

2015

1

## 1. Brak pełnej informacji probabilistycznej

Klasyfikator bayesowski wymaga pełnej informacji probabilistycznej, tzn. muszą być znane prawdopodobieństwa *a priori* klas oraz funkcje gestości prawdopodobieństwa w klasach.

Nieznane rozkłady prawdopodobieństwa w klasach 1, 2, ..., *M* można estymować na podstawie *M* ciągów uczących.

Każdy ciąg uczący zawiera  $N_k$  obserwacji  $\left\{X_i^{(k)}\right\}$  $\binom{k}{j}$   $\binom{N_k}{j}$  $j=1$  z klasy  $k \in \{1, 2, ..., M\}.$ 

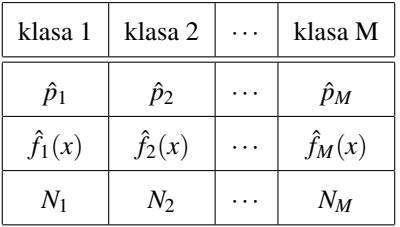

## 2. Estymacja prawdopodobienstw a priori klas ´

Prawdopodobieństwa a priori klas estymujemy za pomocą *częstości* ich występowania, tj.

$$
\hat{p}_k = \frac{N_k}{N_1 + N_2 + \dots + N_M}.\tag{1}
$$

dla każdej klasy  $k \in \mathcal{M}$ ,  $\mathcal{M} = \{1, 2, ..., M\}$ .

# 3. Estymacja funkcji gęstości prawdopodobieństwa

— *Metody parametryczne* - zakładamy pewien rozkład prawdopodobienstwa ´ i estymujemy jego parametry.

— *Metody nieparametryczne* - umożliwiają estymację dowolnego rozkładu.

#### 4. Histogram

Standardowy *histogram* dzieli przestrzeń cech *ℓ* na przedziały o szerokości Δ, a następnie zlicza liczbę  $n_i$  obserwacji, które wpadły do *i*-tego przedziału  $I_i = (t_i, t_i + \Delta],$ tzn.

$$
n_i = #\{X_j \in I_i\} = #\{X_j \in (t_i, t_i + \Delta]\}
$$
\n(2)

$$
= \# \{ X_j \le t_i + \Delta \} - \# \{ X_j < t_i \} \tag{3}
$$

$$
= \sum_{j=1}^{N} \left( 1 \left\{ X_j \le t_i + \Delta \right\} - 1 \left\{ X_j < t_i \right\} \right). \tag{4}
$$

Histogram to funkcja schodkowa

$$
h(x; \Delta, N) = \sum_{i} n_i 1 \{x \in I_i\},\tag{5}
$$

która w punkcie *x* należącym do *i*-tego przedziału przyjmuje wartość  $n_i$ (pozostałe elementy sumy sa wtedy zerowe).

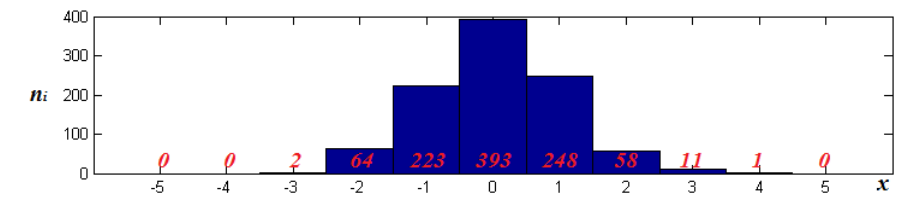

Rysunek 1. Przykładowy histogram dla ciagu uczącego o liczności  $N = 1000$ .

*Zródło: opracowanie własne ´*

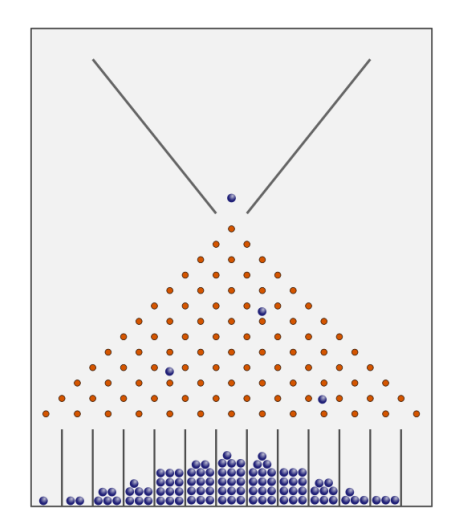

Rysunek 2. Deska Galtona - przykład nieparametrycznej estymacji funkcji gęstości dla rozkładu normalnego.

*Zródło: [2] ´*

#### 5. Nieparametryczna estymacja funkcji gestości prawdopodobieństwa

Funkcja gestości prawdopodobieństwa  $f(x)$  spełnia warunek

$$
\int_{\mathcal{X}} f(x) = 1. \tag{6}
$$

Aby histogram estymował funkcję gęstości prawdopodobieństwa, należy go znormalizować poprzez podzielenie liczby  $n_i$  obserwacji przez całkowitą liczbę obserwacji *N* oraz szerokość przedziału Δ.

Nieparametryczny estymator funkcji gestości prawdopodobieństwa przyjmuje forme:

$$
\hat{f}(x) = \hat{f}(x; \Delta, N) = \sum_{i} \frac{n_i}{N\Delta} 1 \{x \in I_i\}.
$$
\n<sup>(7)</sup>

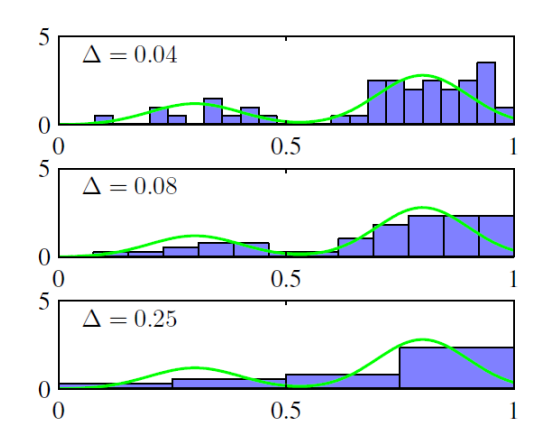

Rysunek 3. Nieparametryczna estymacja gęstości dla różnych szerokości przedziałów histogramu.

*Zródło: [1] ´*

# 5. Empiryczna wersja klasyfikatora bayesowskiego

Korzystając z zasady *plug-in*, wstawiamy do algorytmu bayesowskiego odpowiednie estymatory:

- w miejsce prawdopodobieństw *a priori* wystąpienia klas *p<sub>k</sub>* ich częstości *p̂<sub>k</sub>*, *k* ∈ *M*,
- w miejsce funkcji gęstości prawdopodobieństwa w klasach  $f_k(x)$  ich nieparametryczne estymatory  $\hat{f}_k(x)$ ,  $k \in \mathcal{M}$ .

Empiryczny klasyfikator bayesowski w przypadku dwóch klas przyjmuje wtedy postac´

$$
\Psi^*(x) = \begin{cases} 1, & \text{gdy } \hat{p}_1 \hat{f}_1(x) > \hat{p}_2 \hat{f}_2(x), \\ 2, & \text{w } \text{przeciwnym wypadku.} \end{cases}
$$
 (8)

Jeżeli w obu klasach przyjęto identyczny podział przestrzeni cech na przedziały *I<sub>i</sub>*,

to empiryczny klasyfikator bayesowski w przypadku dwóch klas otrzymuje postać  
\n
$$
\Psi^*(x) = \begin{cases}\n1, & \text{gdy } \frac{N_1}{(N_1 + N_2)} \sum_i \frac{n_i^{(1)}}{N_1 \Delta} 1 \{x \in I_i\} > \frac{N_2}{(N_1 + N_2)} \sum_i \frac{n_i^{(2)}}{N_2 \Delta} 1 \{x \in I_i\}, \\
2, & \text{w przeciwnym wypadku.}\n\end{cases} \tag{9}
$$

Regułę decyzyjna (9) można uprościć. Jeżeli zaobserwowano cechę o wartości x z *i*-tego przedziału histogramu, tzn. *x* ∈ *I<sup>i</sup>* , to empiryczny klasyfikator bayesowski bazuje jedynie na licznosciach obserwacji w tym przedziale w klasie 1 i klasie 2 ´  $\sqrt{ }$ 

$$
\Psi^*(x) = \begin{cases} 1, & \text{gdy } n_i^{(1)} > n_i^{(2)}, \\ 2, & \text{w } \text{przeciwnym wypadku.} \end{cases}
$$
 (10)

Przy założeniu, że analizowany obraz

$$
x \in (t_i, t_i + \Delta], \tag{11}
$$

*empiryczny klasyfikator bayesowski* przyjmuje ostatecznie postać opartą w jawny sposób o ciągi uczące  $\left\{ X_{i}^{\left( 1\right) }\right\}$  $\binom{1}{j}$   $\binom{N_1}{j}$  $\sum_{j=1}^{N_1}$  oraz  $\left\{ X_j^{(2)} \right\}$  $\binom{2}{j}$   $\binom{N_2}{j}$ :<br>*j*=1

$$
\Psi^*(x) = \begin{cases} 1, & \text{gdy } \sum_{j=1}^{N_1} \left( 1 \left\{ X_j^{(1)} \le t_i + \Delta \right\} - 1 \left\{ X_j^{(1)} < t_i \right\} \right) \\ > \sum_{j=1}^{N_2} \left( 1 \left\{ X_j^{(2)} \le t_i + \Delta \right\} - 1 \left\{ X_j^{(2)} < t_i \right\} \right), \\ 2, & \text{w } \text{przeciwnym wypadku.} \end{cases} \tag{12}
$$

# 6. Zjawisko pustej przestrzeni

 $Z$ *jawisko pustej przestrzeni*, inaczej zwane *przekleństwem wymiarowości*, występuje w przypadku:

- dużej liczby cech (dużego wymiaru zadania  $D \gg 1$ ),
- zbyt małej liczby obserwacji (liczności ciągów uczących  $N_k$  w klasach  $k \in \mathcal{M}$ ).

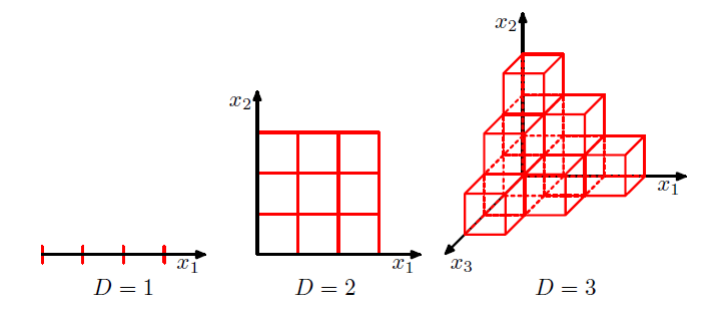

Rysunek 4. Ilustracja przekleństwa wymiarowości, obrazująca wykładniczy wzrost liczby obszarów, na które podzielono przestrzeń cech w zadaniu estymacji nieparametrycznej.

*Zródło: [1] ´*

# **Literatura**

[1] C.M. Bishop, *Pattern Recognition and Machine Learning*, Springer Series: Information Science and Statistics (2006).

[2] http://pl.wikipedia.org/wiki/Deska\_Galtona

[3] http://www.youtube.com (szukaj pod hasłem: *Galton board*)